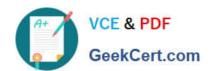

### GCP-GC-REP<sup>Q&As</sup>

Genesys Cloud Certified Professional - Reporting and Analytics

## Pass Genesys GCP-GC-REP Exam with 100% Guarantee

Free Download Real Questions & Answers PDF and VCE file from:

https://www.geekcert.com/gcp-gc-rep.html

100% Passing Guarantee 100% Money Back Assurance

Following Questions and Answers are all new published by Genesys
Official Exam Center

- Instant Download After Purchase
- 100% Money Back Guarantee
- 365 Days Free Update
- 800,000+ Satisfied Customers

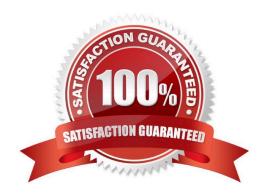

# VCE & PDF GeekCert.com

#### https://www.geekcert.com/gcp-gc-rep.html 2024 Latest geekcert GCP-GC-REP PDF and VCE dumps Download

#### **QUESTION 1**

| Which definition matches the pe | erformance and activit | y views for Queues? |
|---------------------------------|------------------------|---------------------|
|---------------------------------|------------------------|---------------------|

- A. Used to monitor real-time contact center metrics.
- B. Used to view real-time metrics, such as status, time in status, calls answered, average talk time, and average ACW.
- C. Used to view real-time and historical metrics, such as service level %, abandon %, customer waiting, and active agents.
- D. Used to view historical data only.
- E. Used to view metrics for completed phone calls and chats, such as the user, remote telephone number, date/time, and duration.

Correct Answer: E

#### **QUESTION 2**

After Call Work for callback interactions is always \_\_\_\_\_

- A. One
- B. Based on the agent status
- C. Zero
- D. Two

Correct Answer: C

Reference: https://help.mypurecloud.com/articles/call-work-acw/

#### **QUESTION 3**

While Alex monitors the queue reports, Sam deleted an inactive agent from the queue. Will this affect the metrics?

- A. Yes
- B. No

Correct Answer: A

Reference: https://help.mypurecloud.com/faqs/how-do-active-inactive-and-deleted-users-affect-reportsand-performance-views/

#### **QUESTION 4**

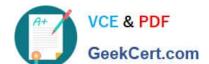

#### https://www.geekcert.com/gcp-gc-rep.html 2024 Latest geekcert GCP-GC-REP PDF and VCE dumps Download

The system automatically disables reports scheduled for Recurrence: Daily if they were not downloaded for \_\_\_\_\_\_.

A. 14 days

B. 90 days

C. 7 days

D. 30 days

Correct Answer: A

Reference: https://help.mypurecloud.com/articles/troubleshoot-reports/

#### **QUESTION 5**

Which definition matches the performance view for Agents?

- A. Used to monitor real-time contact center metrics.
- B. Used to view real-time metrics, such as status, time in status, calls answered, average talk time, and average ACW.
- C. Used to view real-time and historical metrics, such as service level %, abandon %, customers waiting, and active agents.
- D. Used to view historical data only.
- E. Used to view metrics for completed phone calls and chats, such as the user, remote telephone number, date/time, and duration.

Correct Answer: C

<u>Latest GCP-GC-REP</u> <u>Dumps</u> GCP-GC-REP VCE Dumps GCP-GC-REP Study Guide